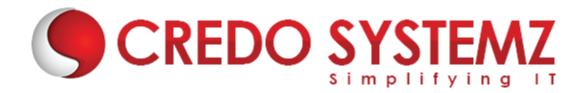

# **Ethical Course Content**

## **Chapter 1 : Introduction To Ethical Hacking**

- Technology Brief
- Information Security Threats, Attacks
- > CIA Triangle
- Network Security Zone
- Phases of Hacking
- Methodologies
- Scoping and engagement
- Target and strategy
- Penetration Testing
- Information Security Laws
- Incident Management

# **Real-time Practicals:**

- ✓ Will see some CyberAttacks from various domain
- Know about Various methodologies
- ✓ Data Breaches

#### **Chapter 2: Information Gathering**

- Footprinting objectives
- Footprinting through Search Engines
- Email Footprinting
- Monitoring Website Traffic
- OSINT
- Google Hacking Database
- IOT Search Engines
- Domain Reconnaissance
- Social Infrastructure
- Network Infrastucture

# **Real-time Practicals:**

- ✓ Gathering the domain owner details
- ✓ Gathering Subdomains
- Finding for Breached datas
- ✓ Identify unkown person
- Compromising unsecured WebCams

#### **Chapter 3:** Scanning and enumeration

- Network Scanning TCP/UDP
- Network Topology
- > OS fingerprinting
- Service enumeration
- Hping3 and Xmas Scanning
- Firewall Scanning and Evasion
- Nmap script engine
- > NETBIOS, FTP, LDAP, SMTP enumeration

# **Real-time Practicals:**

- Finding ports and services
- ✓ gathering the Network Topology
- ✓ Bypassing the Firewall while scanning

# **Chapter 4 : Vulnerability Analysis**

- Vulnerability Assesment
- Assesment Life-Cycle
- Vulnerability Scanning OpenVas, nessus etc.
- Acunetix, Vega, IBM Appscan
- Microsoft Baseline Security Analyser(MBSA)

# **Chapter 5 : Social Engineering**

- Phishing
- Vishing
- Elicitation
- Shoulder Surfing
- Bad USB
- Motivation Techniques

# **Real-time Practicals:**

- Creating and hosting a phishing page
- ✓ Compromising facebook,gmail
- ✓ Hacking system with RubberDucky

# **Chapter 6: Malicious codes**

- Virus
- Trojans
- > Keylogger
- Botnet
- ➢ HTTP/S
- > FUD & Crypter

# **Real-time Practicals:**

- Using Windows and Linux Keyloggers
- Creating FUD and Obfuscator
- ✓ Building Botnets

#### **Chapter 7: System Hacking**

- Name Resolution exploit
- Default Password tools
- Rainbow Table
- Windows Password Cracking
- SMB and FTP exploit
- DoS Attacks
- UAC Bypass
- Windows Hacking
- Mobile Device Hacking

#### **Real-time Practicals:**

- ✓ Hacking Windows system with SMB, NETBIOS
- ✓ Sniffing HTTPS Traffic
- ✓ Using Metasploit Hacking Windows, Android, iOS
- ✓ Bypassing User Access Control

#### **Chapter 8: Covering Tracks**

- Clearing Audit Policies
- Clearing Event logs on windows
- Clearing Event logs on Linux

#### Chapter 9: Sniffing

- > Wiretapping
- MAC and CAM Table
- MAC Flooding
- > DHCP Attacks
- ARP Poisioning

# Chapter 10: Network Analysing

- Wireshark/tcpdump
- Filters
- Statistics and Analysis
- Playing with Buffers
- Packet analysis

#### **Chapter 11: Bypassing Techniques**

- Evading Firewall
- Bypassing IDS, Honeypot
- Obfuscation
- Session Slicing
- Spoofing IP

#### Chapter 12: Wireless and RF

- Evil Twin (Karma, Downgrade)
- Deauth attacks
- Analysis of RF Signals
- Cracking WEP/WPA/WPA2-PSK
- WiFi IDS
- Wireless Social Engineering
- Bluesnarfing

# **Real-time Practicals:**

- Hacking WiFi using various types
- ✓ Bluetooth hacking
- ✓ Intercepting RF
- ✓ Wifi Phishing attacks

# Chapter 13: Spoofing

- EMail spoofing
- Call, SMS Spoofing
- Identity Spoofing (IP,MAC)

# **Real-time Practicals:**

- ✓ Sending a fake email and sms
- ✓ VoIP calling
- ✓ IP and Mac address changing

# **Chapter 14: Web Hacking**

- Overview of Web
- Understanding web server
- Understanding the status codes
- Mirroring a Website
- Cross Site Scripting
  - Reflected
    - Stored
    - ✓ DOM
- HTML Injection
- Directory Traversal
- SQL Injection
  - ✓ Union Based
  - ✓ Time Based
  - Error Based
  - Blind SQL Injection
  - Cookie Based
  - ✓ Bypassing Firewall
  - ✓ Sql to Shell Access
- Session Hijacking
- Bruteforcing credentials
- Redirection Attacks

- Host Header Atttacks
- Parameter Pollution
- Local File Inclusion
  - ✓ Website Defacement
- Remote Code Execution
- Web Application Fuzzing
- Server Side Request Forgery
- XXE Attacks
- > API Pentesting
- Covering Tracks

## **Real-time Practicals:**

- ✓ Burpsuite exploration
- ✓ Live XSS, HTMLi, and other vulnerabilities
- ✓ Hacking websites via SQLi, LFI, RCE, Command injection
- ✓ Buying products for free (Read Disclaimer)

# **Chapter 15: Cloud**

- Introduction to Cloud Computing
- Cloud Computing Threats
- Cloud Computing Attacks
- Insecure Interface API
- Cloud Security Tools and Penetration Testing

# Real-time Practicals:

✓ Active scanning on Cloud

# Chapter 16: Crypto

- Cryptography Concepts
- Steganography
- Encryption Algorithms
- Cryptography Tools
- Kerberos Authentication
- PGP, PKI, SET
- Heartbleed, Poodle

# **Real-time Practicals:**

- Cracking windows passwords
- ✓ Identifying the threats on web

# **Chapter 17: Reporting**

- Standards
- Own Methodologies
- Bug Bounty Reports

# **Contact Info:**

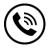

+91 9884412301 | +91 9884312236

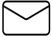

info@credosystemz.com

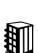

New # 30, Old # 16A, Third Main Road, Rajalakshmi Nagar, Velachery, Chennai (Opp. to MuruganKalyanaMandapam)

Know more about Ethical Hacking

# **BOOK A FREE DEMO**

# CREDO SYSTEMZ